# Magolego SNA - Community Detection

## **Contents**

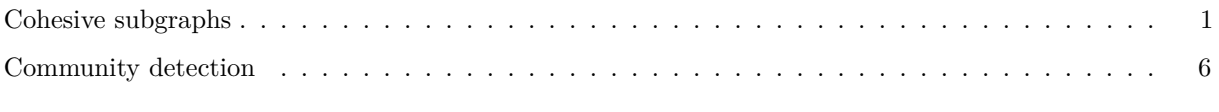

**library**('igraph')

## **TO SAVE YOUR TIME, PLEASE START DOWNLOADING [THIS](https://www.cs.upc.edu/~csn/lab/wikipedia.gml) NETWORK RIGHT NOW**

## <span id="page-0-0"></span>**Cohesive subgraphs**

## **Graph cliques**

Graph clique is a subset of vertices of a graph such that every two vertices in the clique are adjacent. How many cliques can you see on this graph?

**plot**(**graph.famous**("bull"))

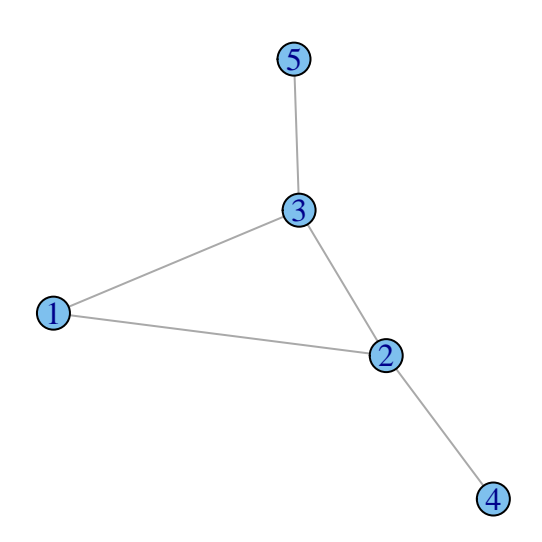

There was a couple of definitions about the cliques in graph on the lecture.

A maximum clique is a clique that cannot be extended by including one more adjacent vertex (not included in larger one). Can you name maximum cliques in the given graph?

A maximal clique is a clique of the largest possible size in a given graph.

And, finally, graph clique number is the size of the maximum clique. Bull graph's clique number is 3.

maximal.cliques returns lists of vertices, that form a maximum graph. Let's see maximum cliques for a bull graph:

**maximal.cliques**(**graph.famous**("bull"))

## [[1]] ## [1] 4 2 ## ## [[2]] ## [1] 5 3 ## ## [[3]] ## [1] 1 2 3

Let's demonstrate some useful functions for finding cliques. Our graph today is again Zachary's Karate Club graph:

g = **graph.famous**("Zachary") **plot**(g)

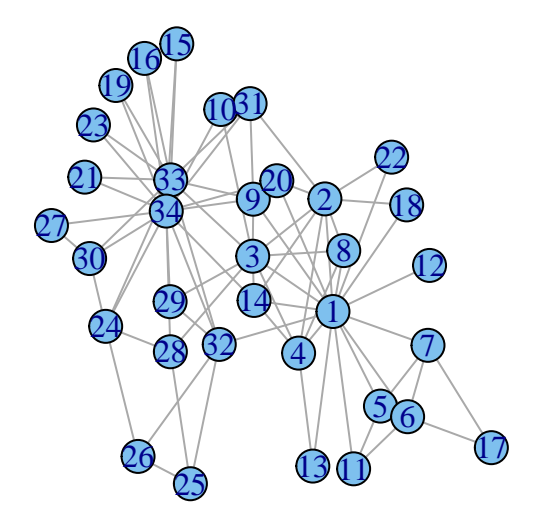

We can define sizes of maximal cliques we interested in:

**maximal.cliques**(g, min = 4, max = 5) *# maximal cliques of sizes 4 and 5*

```
## [[1]]
## [1] 24 34 33 30
##
## [[2]]
## [1] 34 9 33 31
##
## [[3]]
## [1] 2 1 4 3 8
##
## [[4]]
## [1] 2 1 4 3 14
```
maximal.cliques returns lists of vertices - maximal cliques. clique.number returns graph's clique number. Let's find and show maximal cliques for Zachary Carate Club graph:  $\text{lrg} = \text{largest-cliques(g)}$  returns ids of nodes - largest cliques

```
largest = largest.cliques(g)
op = par(mfrow = c(1,2))
labels = rep(0, vcount(g))labels[largest[[1]]] = 2plot(g, vertex.color = labels)
labels = rep(0, vcount(g))labels[largest[[2]]] = 2
plot(g, vertex.color = labels)
```
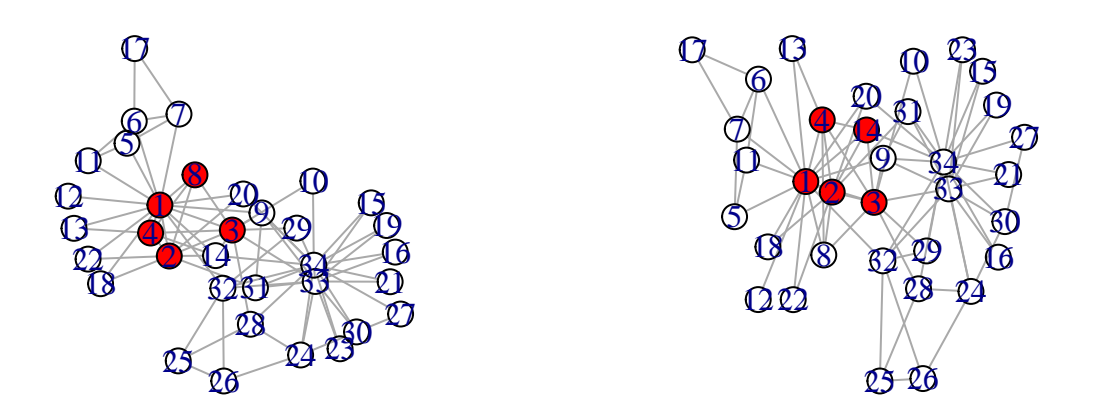

#### **par**(op)

#### **k-core**

**k-core** is a maximal subset of vertices such that each is connected to at least k others in the subset.

R has a function wich calculates the *coreness* for each vertex. The coreness of a vertex is k if it belongs to the k-core but not to the  $(k+1)$ -core.

```
# Let's make some graph
z<-graph.empty(n=11, directed = FALSE)
z <- add.edges(z,c(1,2, 1,3, 1,4, 1,6, 1,5, 2,3, 2,4, 3,10, 3,11, 3,8, 3,4, 4,8, 4,7, 8,9, 10,11))
plot(z)
```
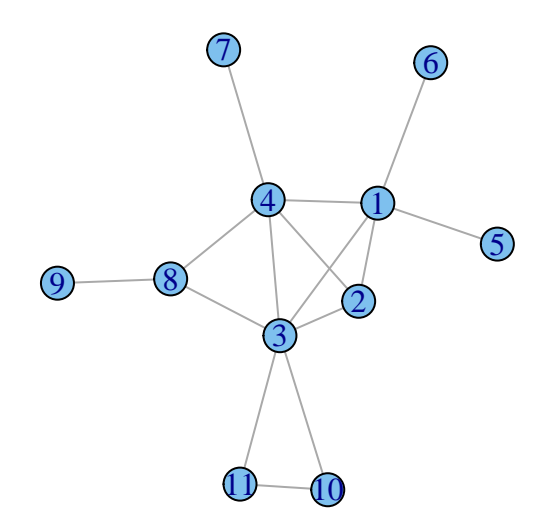

Now we find maximum k-core and pick out it on graph

```
coreness <- graph.coreness(z)
max_cor <- max(coreness)
max_cor
```
## [1] 3

```
color_bar <- heat.colors(max_cor)
plot(z, vertex.color = color_bar[coreness])
```
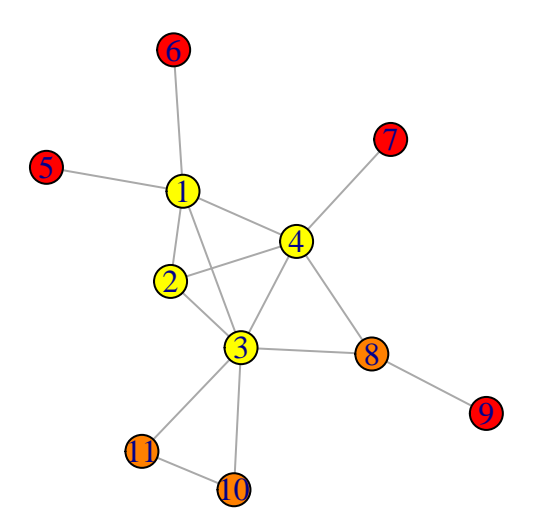

## <span id="page-5-0"></span>**Community detection**

### **The list of community detection algorithms in igraph**

- edge.betweenness.community [Newman and Girvan, 2004]
- fastgreedy.community [Clauset et al., 2004] (modularity optimization method)
- label.propagation.community [Raghavan et al., 2007]
- leading.eigenvector.community [Newman, 2006]
- multilevel.community [Blondel et al., 2008] (the Louvain method)
- optimal.community [Brandes et al., 2008]
- spinglass.community [Reichardt and Bornholdt, 2006]
- walktrap.community [Pons and Latapy, 2005]
- infomap.community [Rosvall and Bergstrom, 2008]

#### **Newman-Girvan Edge-Betweenness**

**Edge betweenness Edge betweenness** is equal to the number of shortest paths from all vertices to all others that pass through that edge.

```
g<-graph.empty(n=6, directed = FALSE)
g <- add.edges(g,c(1,2, 2,3, 1,3, 2,4, 4,5, 4,6, 5,6))
plot(g)
```
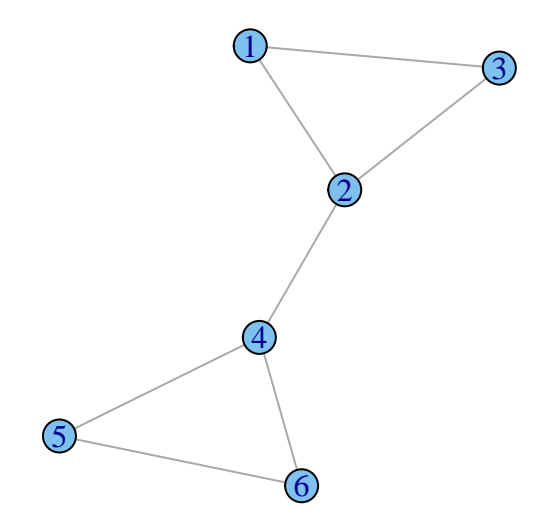

```
betw <- edge.betweenness(g)
#E(g)
#betw
```
**The algorithm** The Newman-Girvan algorithm detects communities by progressively removing edges from the original network. The Girvan-Newman algorithm focuses on edges that are most likely "between" communities.

Algorithm:

- Step 1: the betweenness of all existing edges in the network is calculated first.
- Step 2: the edge with the highest betweenness is removed.
- Step 3: the betweenness of all edges affected by the removal is recalculated.
- Step 4: steps 2 and 3 are repeated until no edges remain.

The best partition is selected based on modularity.

There is [edge.betweenness.community](http://www.inside-r.org/packages/cran/igraph/docs/edge.betweenness.community) function in R

```
g <- graph.famous("Zachary")
eb <- edge.betweenness.community(g)
plot(eb, g)
```
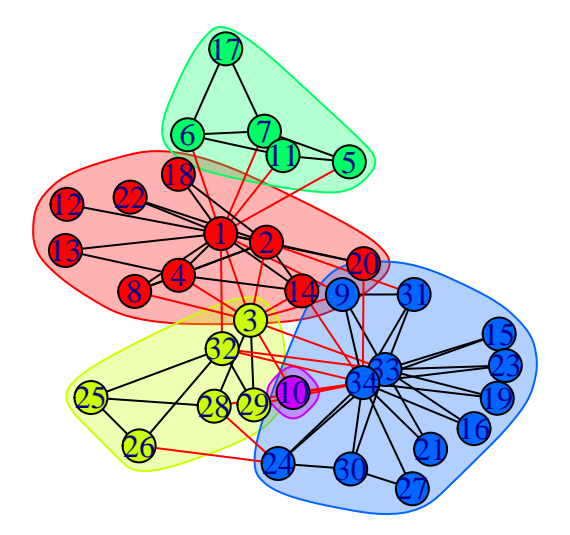

```
## A bit more hand-made way
# color_map = c("grey","blue","black","yellow","red","green")
# membership = cutat(eb, no = 4)
# membership = eb$membership
# plot(g, vertex.color = eb$membership)
```
Also you can obtain dendrogram:

**dendPlot**(eb, mode="hclust", rect = 5)

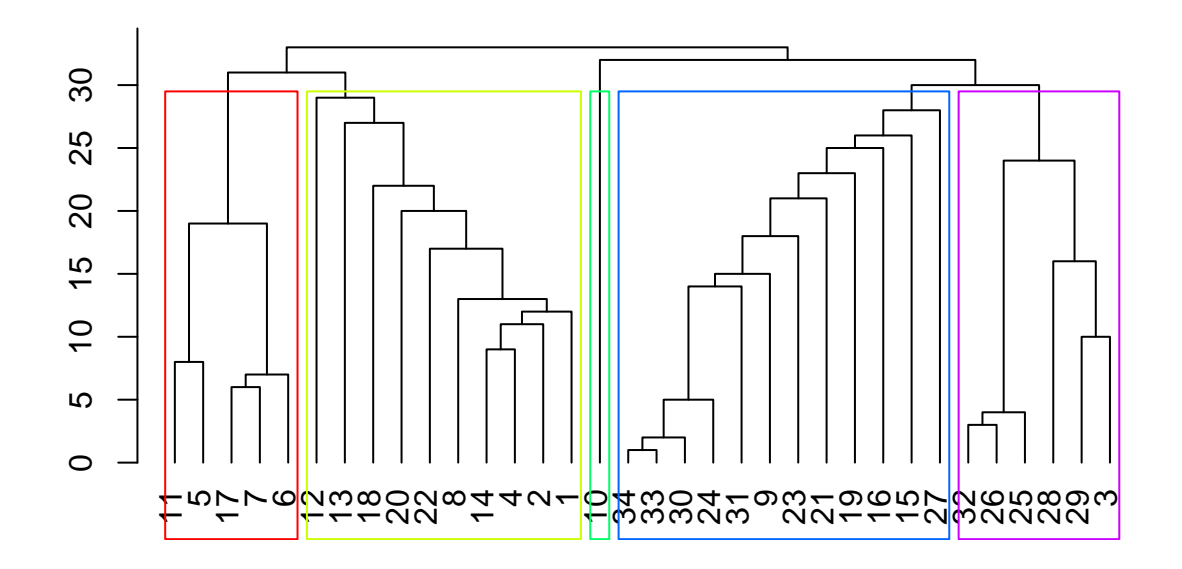

## Optionally you can run this *# dend <- as.dendrogram(eb) # plot(dend)*

#### **Greedy Modularity maximization**

Alternatively to the previous method, this one is agglomerative. Intially consider a network s.t. \* There is no edges \* All clusters consist of a single vertex

Iteratively add an edge that delivers maximum modularity gain and merge correspondent communitues.

```
g <- graph.famous(name = "Zachary")
mm <- fastgreedy.community(g)
plot(rev(mm$modularity), xlab = 'Number of clusters', ylab = 'Modularity value')
```
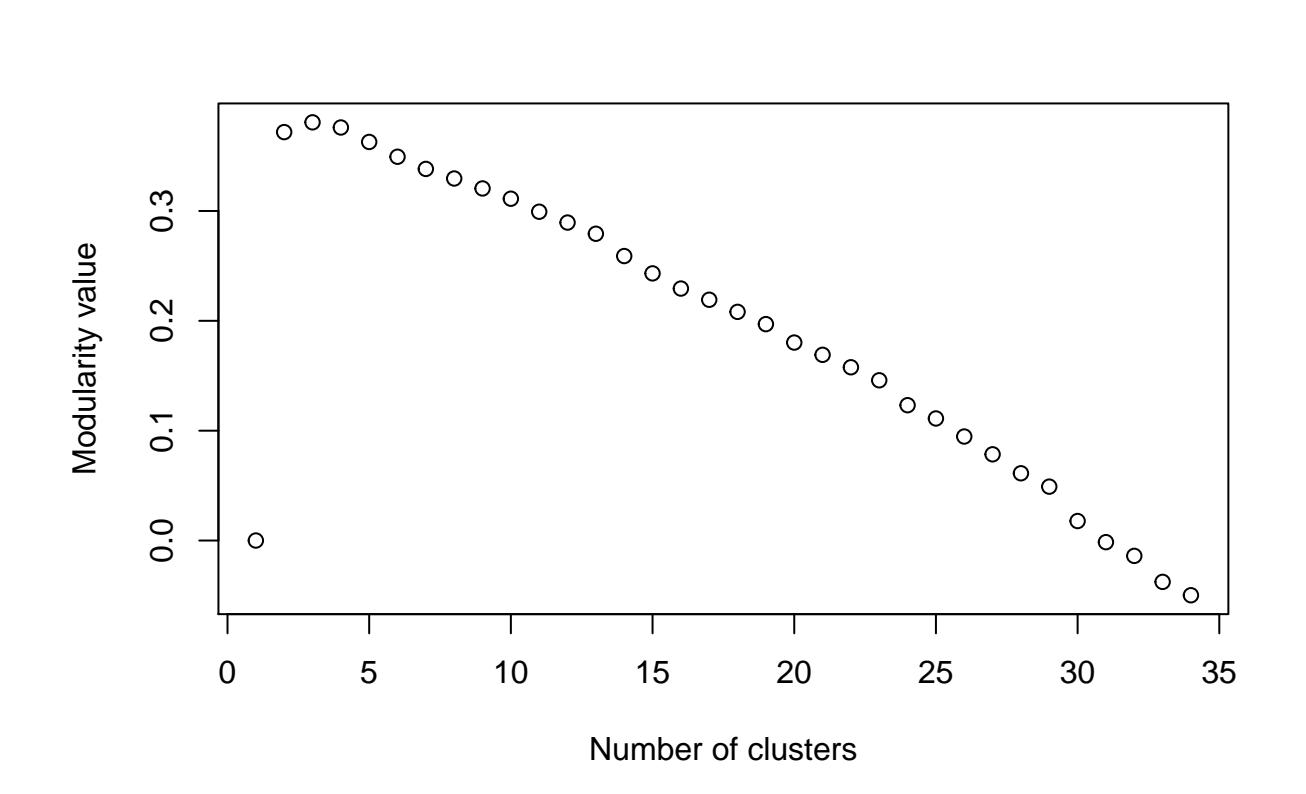

**which.max**(**rev**(mm\$modularity))

## [1] 3

**plot**(mm, g)

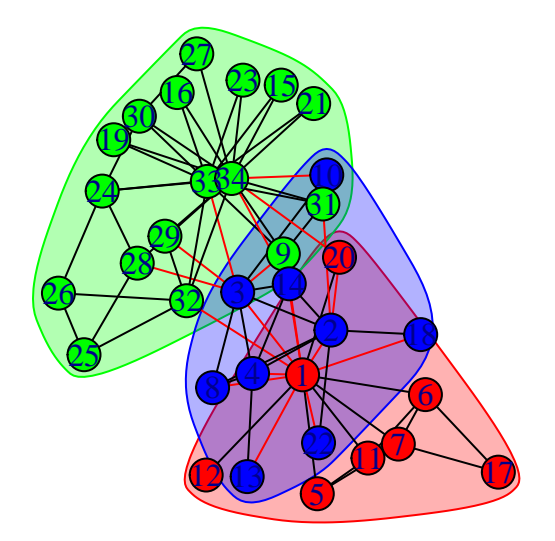

## **Label propagation**

Label propagation algorithm consists of four steps:

- Step 1: Initialize labels
- Step 2: Randomize node ordering
- Step 3: For every node replace its label with occurring with the highest frequency among neighbors
- Step 4: Repeat steps 2-3 until every node will have a label that the maximum number of its neighbors have

Warning! Due to **step 2** you may get different results.

```
g <- graph.famous("Zachary")
lp <- label.propagation.community(g)
plot(lp, g)
```
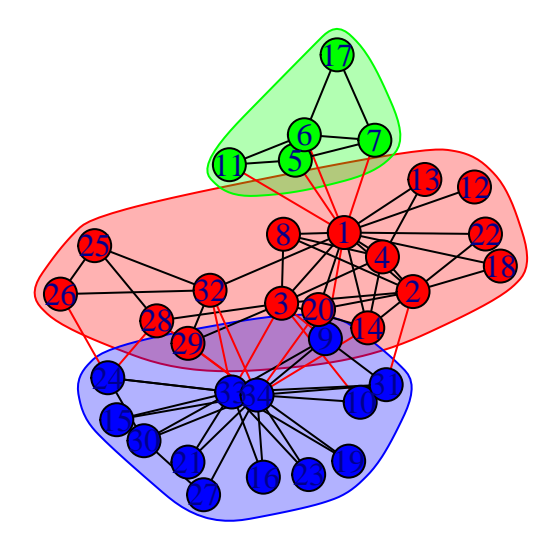

#### **Wikipedia example**

Load wikipedia network in R and run some community detection algorithm. Extract article names in some communities and check whether they make sense?

```
g <- read.graph('wikipedia.gml', format = 'gml')
g <- as.undirected(g)
```
The next lines of code might be usefull for interpretation

```
mm <- fastgreedy.community(g)
l <- V(g)$label[mm$membership == 2]
text <- paste(l, collapse = ' ')
#install.packages(c("tm", "SnowballC", "wordcloud", "RColorBrewer", "XML"))
library(wordcloud)
## Loading required package: RColorBrewer
```

```
wordcloud(text, type="text",
       lang="english", excludeWords = NULL,
       textStemming = FALSE, colorPalette="Dark2",
       max.words=200)
```
## Loading required package: tm ## Loading required package: NLP

> $\mathop{\rm data}_{\rm advanced}^{\rm (gapplication)}$  $\mathbf{q}_{\text{sp}}^{\text{eq}}$  bit  $\mathsf{F}_{\text{sp}}^{\text{rad}}$ <br>  $\mathbf{q}_{\text{application}}^{\text{rad}}$ radio point scheme encodingtransfer logic computer equipment routing user scienceidentifier television film  $\check{\mathbf{C}}$ Ode $\check{\mathbf{e}}_{\mathsf{F}}^{\mathsf{in}}$  advanced scheme attack pulse telephone operation camera bit  $\mathsf{GUIU}$  codes<br> $\mathsf{GJU}$  radar generation server processing remote signal **Cipher**<sup>multicast different</sup> cryptography multicast file voice codes sony display program international<br>ce communication carrier comparison audio random microsoft game encodingtransfervoice universal signaling fiber<br>element communicationsbroadband cryptanalysis noise <sup>itter</sup> <sub>cisco</sub>frame<br>frequency differential element layer<br>
> open layer circuit COMPUTING device path distributed network ericsson networking call telecommunications  $\sum_{\text{image}}$  CIDNCT independent optical portable numbers<br>line path center local media common standards amateur company high channel free satellite public email signature services band modulation link power effect control traffic field exchange service address services international algorithm manager standard plan siemens mailencryption module gateway wide  $\frac{2}{8}$   $\frac{2}{8}$  email SONY delay **telephone** high stands  $\frac{2}{8}$  effect game encoding transfer voice universal siemer<br>band noise remote  $\frac{2}{8}$  bit  $radic$  denerging  $\frac{2}{8}$  codes center extended program science  $\$ cisco frame television point routing life of free content subscriber list automatic coding <sub>li</sub>ne <sub>path</sub> cryptography channel<br>second sony pulse to lonbono field <sup>Web</sup> proxy secure Contracted by extended by distributed and the state of the state of the state of the power of the power of the state of the state of the state of the state of the state of the state of the state of the state of the state o shutter windows <sup>Cal</sup> hardware<br><sub>company</sub> cryptosystem test it control device communication signature image. block control device communication signature image.  $\frac{1}{2}$ loop character  $\begin{array}{l} \text{ab} \\ \text{b} \\ \text{and} \\ \text{no} \\ \text{mass} \\ \text{b} \\ \text{b} \\ \text{b} \\ \text{c} \end{array}$ and and an<br>Semail online the box unit<br>blass/stem<br>cryptosystem relay codec